## Package 'elaborator'

February 22, 2021

Title A 'shiny' Application for Exploring Laboratory Data

#### Version 1.1

Author Silke Janitza [aut], Steffen Jeske [aut, cre], Madhurima Majumder [aut], Franco Mendolia [aut], Hermann Kulmann [aut]

Maintainer Steffen Jeske <steffen.jeske.ext@bayer.com>

Description A novel concept for generating knowledge and gaining insights into laboratory data. You will be able to efficiently and easily explore your laboratory data from different perspectives.

**Depends** R  $(>= 3.5.0)$ , seriation

License GPL-3

Encoding UTF-8

Imports shiny, dplyr, purrr, rlang, tidyr, forcats, RColorBrewer, bsplus, dendextend, haven, reshape2, shape, shinyWidgets, shinydashboard

LazyData true

RoxygenNote 7.1.1

NeedsCompilation no

Repository CRAN

Date/Publication 2021-02-22 18:00:02 UTC

### R topics documented:

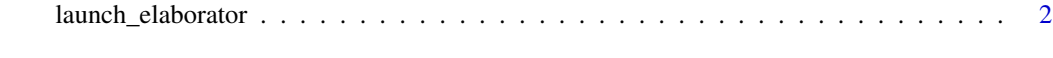

**Index** [4](#page-3-0)

<span id="page-1-0"></span>launch\_elaborator *Launches the elaborator application*

#### Description

Starts the elaborator application in the client's browser.

#### Usage

```
launch_elaborator(host = "127.0.0.1", port = NULL, browser = NULL)
```
#### Arguments

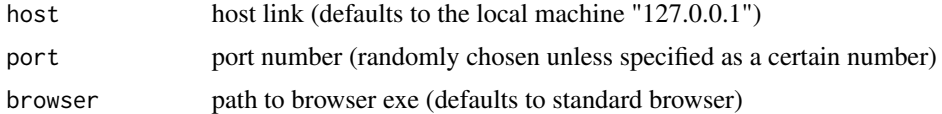

#### Value

A shiny app

#### Examples

```
if(interactive()){
## Launch application on localhost (127.0.0.1)
## -------------------------------------------
## By default launch_elaborator starts the application on localhost
## and a randomly selected port (e.g. 9876), in which case you can connect
## to the running application by navigating your browser to
## http://localhost:9876.
launch_elaborator()
## Launch application on a different host
## --------------------------------------
## You can also run the application on a different host
## by specifying a hostname and port. Just make sure to
## use an open port on your machine. Here "open" means
## that the port should not be used by another service
## and the port is opened by your firewall.
launch_elaborator(host="your-hostname", port = 8888, browser = NULL)
## Make the application available to your coworkers
## ------------------------------------------------
## within your local area network even without a
## dedicated Shiny server. The value set through the
## host argument says to accept any connection (not just from localhost).
## Then take note of your local IP (if you are under linux,
```
<sup>##</sup> you can see it through ifconfig). Say your IP is 192.168.1.70.

#### launch\_elaborator 3

## Your colleagues can use your app by inserting in the address ## bar of their browser 192.168.1.70:8888, i.e. your IP followed ## by : and the port number you selected. launch\_elaborator(host="0.0.0.0", port=8888) ## Launch application on a different browser ## ---------------------------------------- ## To run the shiny app on a different browser than your standard browser ## use the "browser" argument to set the path to the respective .exe file. launch\_elaborator(browser = "C:/Program Files/Mozilla Firefox/firefox.exe") }

# <span id="page-3-0"></span>Index

∗ elaborator launch\_elaborator, [2](#page-1-0)

launch\_elaborator, [2](#page-1-0)